## Auf einen Blick

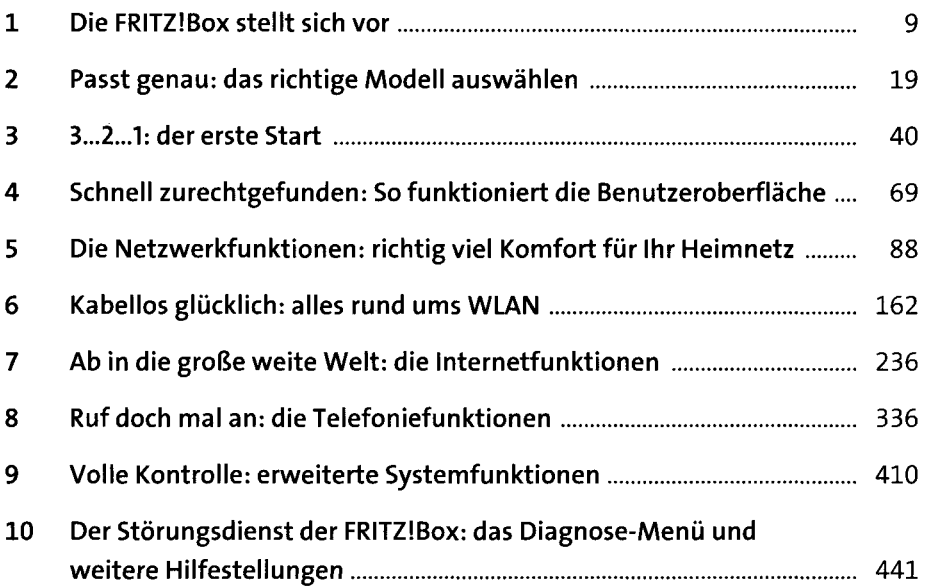

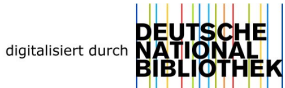

#### Inhalt

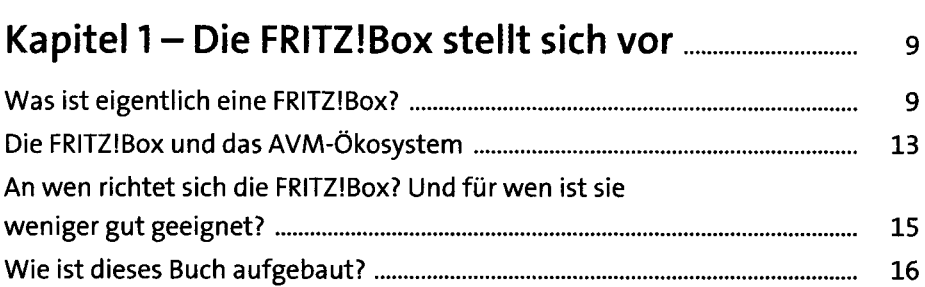

# Kapitel 2 - Passt genau: das richtige Modell

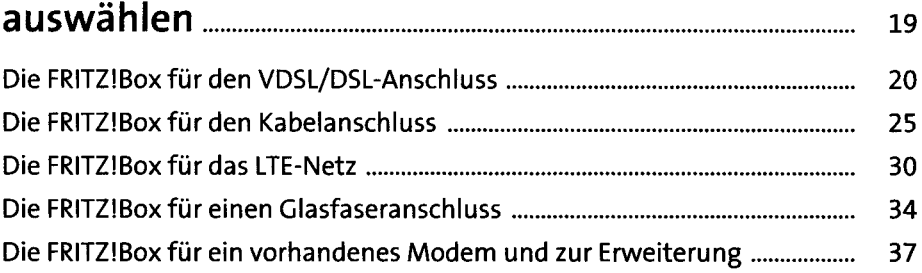

## Kapitel <sup>3</sup> - 3...2...1: der erste Start.......................... <sup>40</sup>

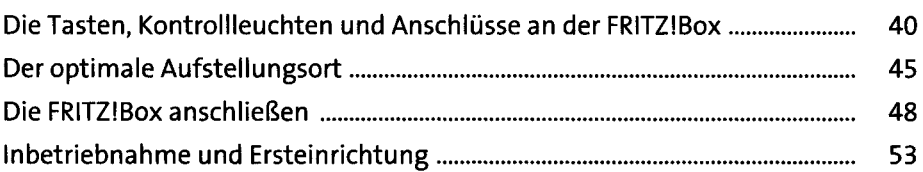

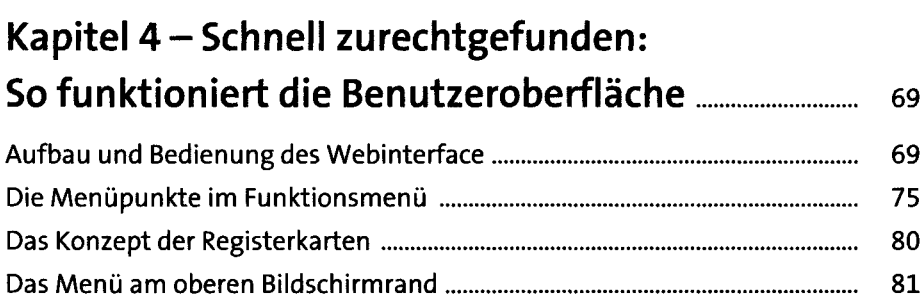

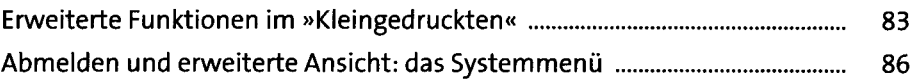

## Kapitel <sup>5</sup> - Die Netzwerkfunktionen: richtig viel Komfort für Ihr Heimnetz................... <sup>88</sup>

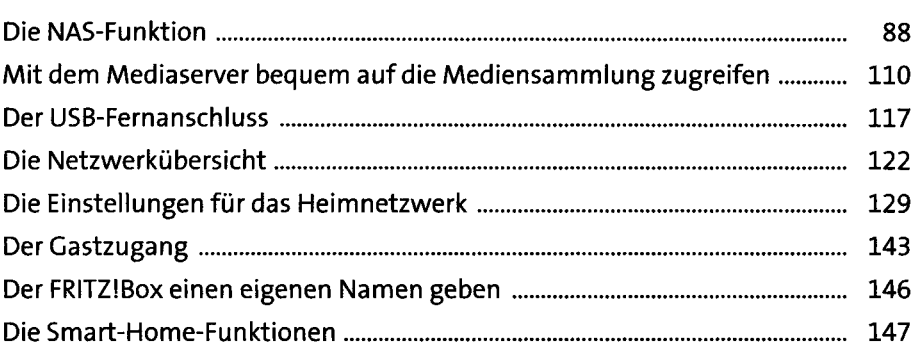

# Kapitel 6 - Kabellos glücklich:

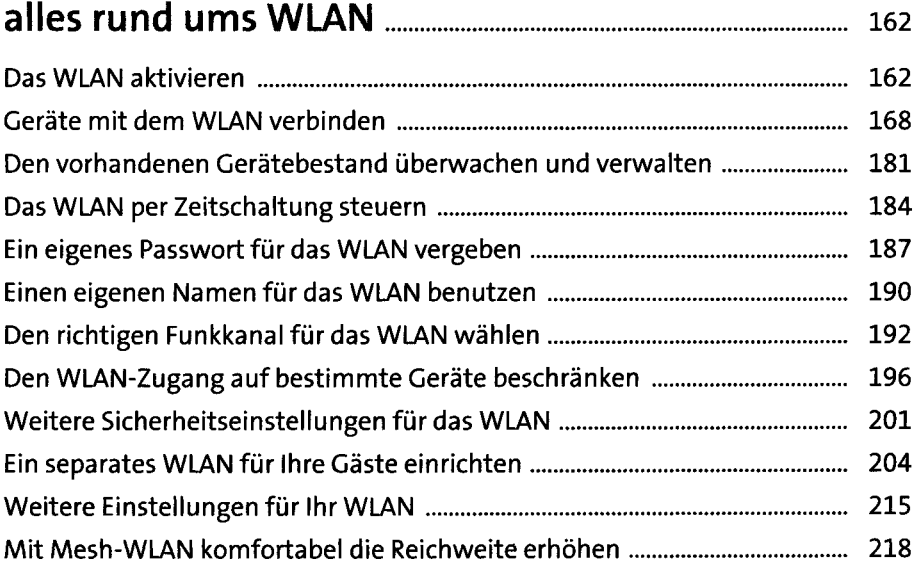

## Kapitel 7 - Ab in die große weite Welt: die Internetfunktionen............................................<sup>236</sup>

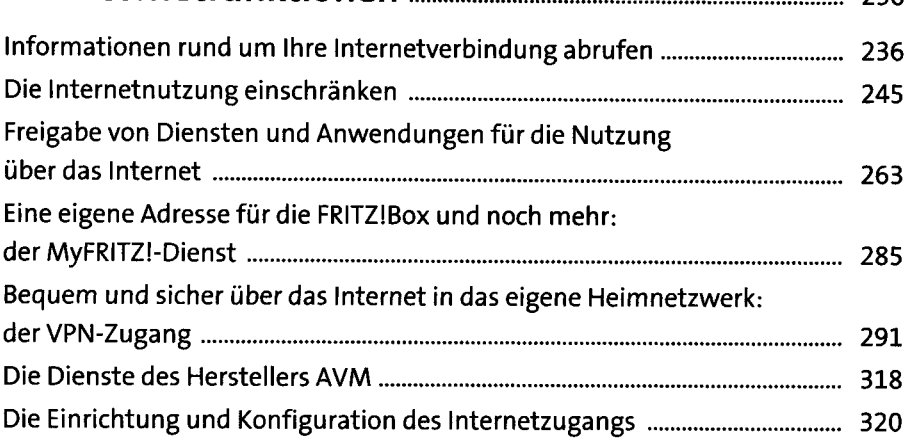

### Kapitel 8 - Ruf doch mal an: die Telefoniefunktionen..........................................<sup>336</sup>

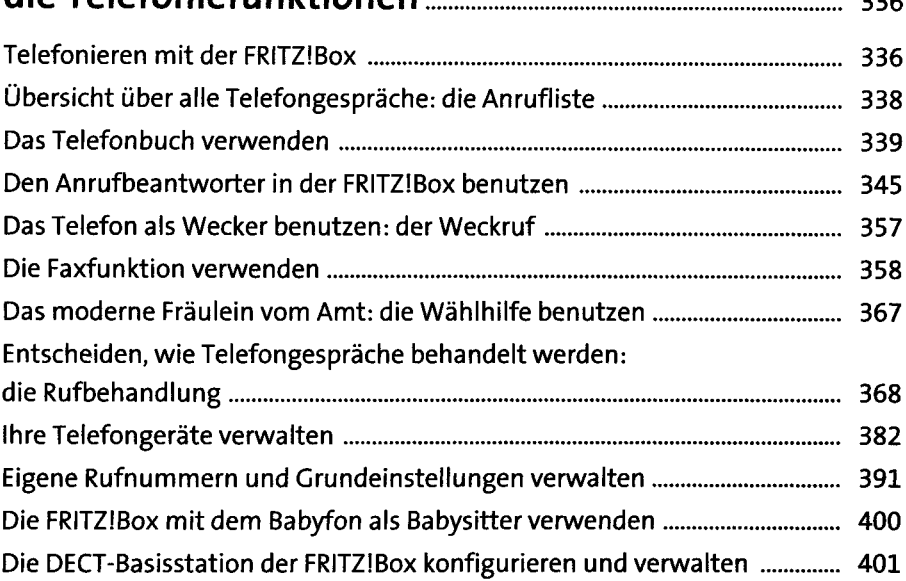

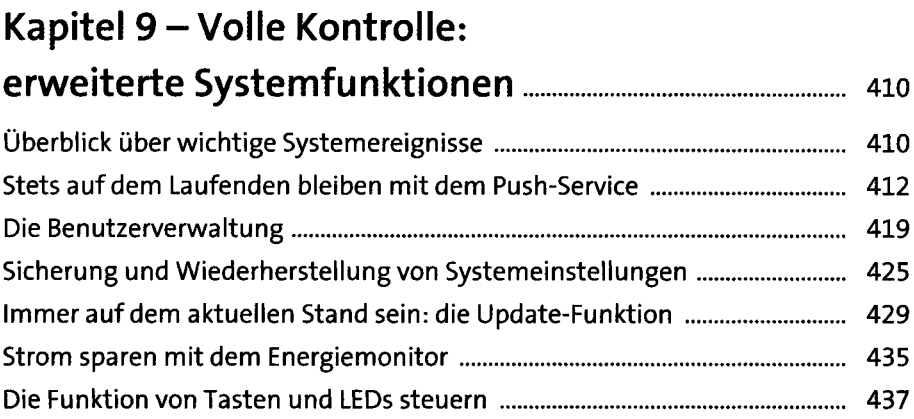

### Kapitel 10 - Der Störungsdienst der FRITZ!Box: das Diagnose-Menü und weitere  $Hilf$ estellungen.

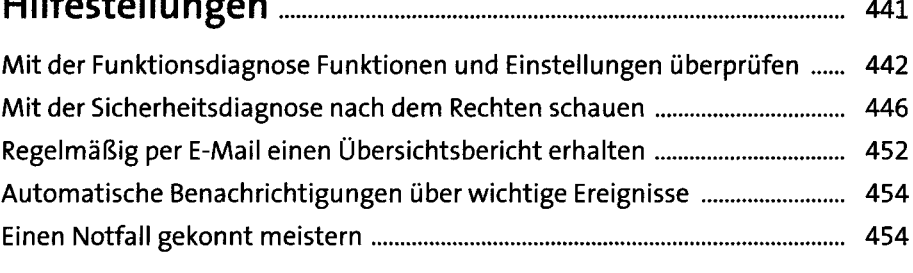

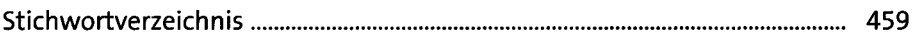